参数属性

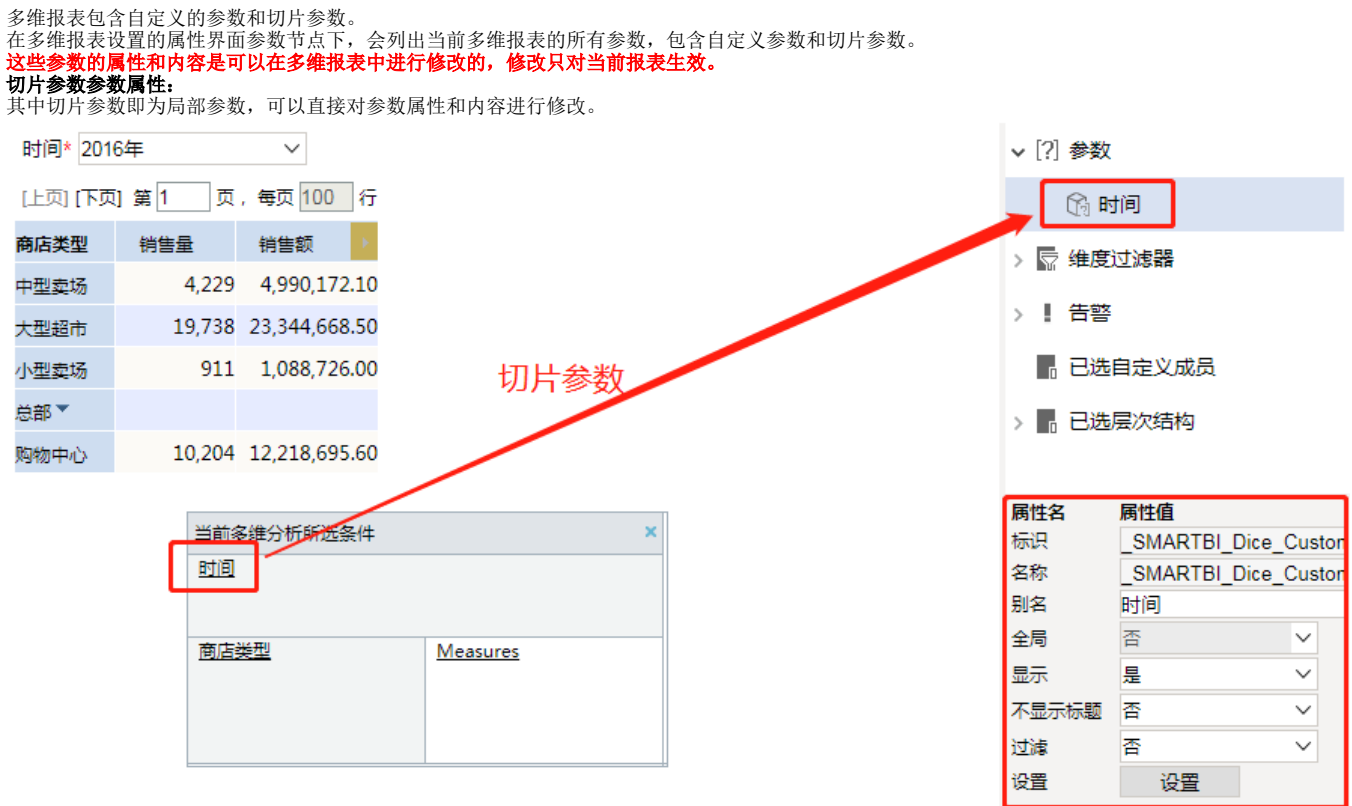

设置项具体说明如下:

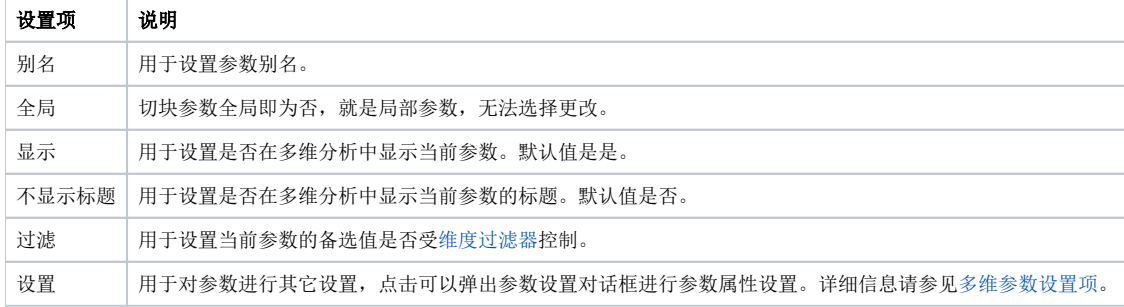

## 自定义参数修改参数属性:

自定义参数默认为全局参数,需在参数属性中切换全局属性为否,则可以进行参数属性和内容的修改。 在"多维分析定制"界面的工作区中选择参数,把全局属性先改为否,则其他属性变为可以编辑的状态,可以根据需要进行修改。

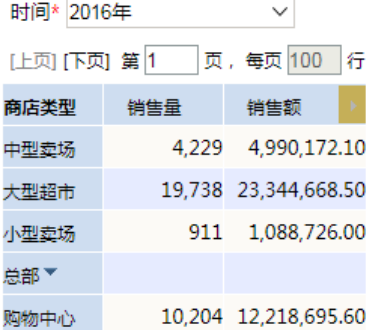

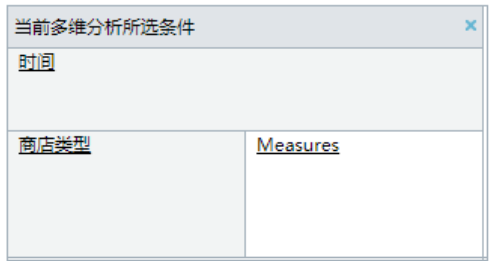

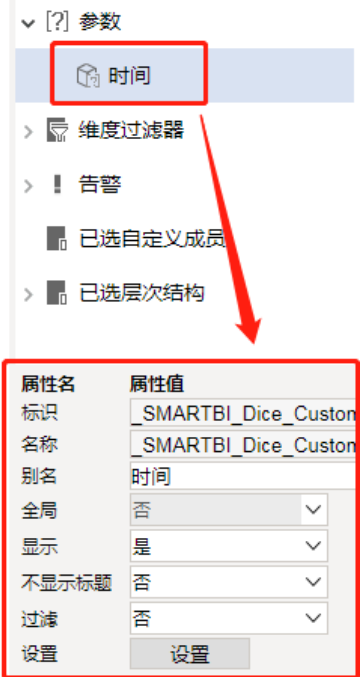

## 设置项说明如下:

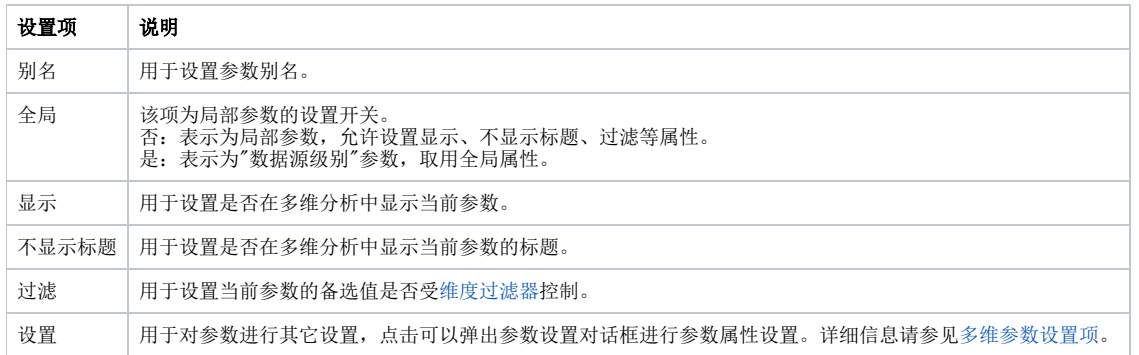